## Modules in Python Decision Control

CS 8: Introduction to Computer Science, Winter 2019
Lecture #6

Ziad Matni, Ph.D.

Dept. of Computer Science, UCSB

## Administrative

- Hw03 due today!
- Hw04 due next week on MONDAY
- You can check old homework on GradeScope
- Lab03 on Tuesday
  - Extended due date! Due by next week Monday!
- Midterm Exam #1 is on Wed. Feb. 6<sup>th</sup>

## A Note on Homework Expectations

- Your lecture notes
- My lecture slides
- The book chapter sections
- Your "detective" work
  - i.e. try things out on IDLE
- Practice, Practice, Practice!!!

1/25/19

### Midterm #1 Exam

- Feb. 6<sup>th</sup> 9:30 AM 10:45 AM
- In THIS classroom (unless you are a DSP student)
- Come 10 MINUTES EARLY as there is pre-assigned seating
- CLOSED BOOK! But you can bring 1 page of notes
  - Single-side only, 8.5" x 11"
  - Hand-written or computer printed is OK!
  - Must turn it in with the exam when done
  - No calculators / cell phones / any type of computer
- Bring your UCSB ID with you. NO EXCEPTIONS.

## Lecture Outline

Modules in Python

Boolean Operations

Conditionals i.e. Decision Control

## Modules in Python

- We can collect a bunch of Python functions and save them together in a file
  - Often called a module or library
  - It's a good way to organize functions that "go together" for a specific purpose
  - The module can also have other code related to these functions
- We can then "import" that file over and use the functions for ourselves in our own program files

# Modules in Python

- Recall that Python is Open-Source Software
  - What does that mean?
- A lot of modules have been created by various people and then put up for anyone to use
  - Example: modules to do advanced statistical analysis, to help solve linear algebra probs, help solve ODEs, etc...
  - Google "popular python libraries"!

#### Reminder: How Can We Use Functions?

- Once we *define* them, we can *call* them:
  - In a program (in same file where they're defined)
  - In the IDLE Python shell
  - Example: MyFunction(5, 6, 7)
- We can also call them:
  - From another file altogether
  - (to test them from) using Pytest

# Creating a Module

Consider a couple of functions that we wrote and that we'd like to use in other Python programs:

```
# Doubling function
def dbl(x):
    return 2*x

# Halving function
def half(x):
    return x/2
```

Save them in a file. Let's call it **PinkFloyd.py** 

(just happened to be what I was listening to, but I'm sure you can come up with a better name)

## Using Modules in Other Files

Inside another file, we can still use the functions we defined and saved in **PinkFloyd.py**, like this:

#### Inside SomeOtherFile.py

```
# We want to use those functions in PinkFloyd.py
import PinkFloyd
# from PinkFloyd import * # another way to do this

print("Inside PinkFloyd.py")

print(PinkFloyd.dbl(5))
print(PinkFloyd.dbl("UCSB"))
print(PinkFloyd.dbl([1, 2, 3]))

print(PinkFloyd.half(42))

# Halving function
def half(x):
    return x/2
```

## **Conditional Execution**

What if my module (e.g. PinkFloyd.py) has instructions in it *other* than the function defs?

```
# Doubling function
def dbl(x):
    return 2*x

# Halving function
def half(x):
    return x/2

print("I'm inside PinkFloyd.py")
print(dbl(82.12))
```

When you import the module, you may NOT want this stuff to execute

### **Conditional Execution**

What if my module (e.g. PinkFloyd.py) has instructions in it *other* than the function defs?

```
# Doubling function
def dbl(x):
    return 2*x

# Halving function
def half(x):
    return x/2

if __name__ == "__main__":
    print("I'm inside PinkFloyd.py")
    print(dbl(82.12))
```

#### Add this conditional statement.

Now the 2 print statements are only executed when we <u>run</u> PinkFloyd.py, not when we <u>import</u> it

1/26/19 Matni, CS8, Wi19 12

# **Testing**

```
#test_dbl.py
import pytest
from PinkFloyd import dbl
def test_dbl_1():
    assert dbl(0) == 0
def test_dbl_2():
    assert dbl(2) == 4
def test_dbl_3():
    assert dbl("UCSB") == "UCSBUCSB"
Run these tests from the unix command line:
$python3 -m pytest test_dbl.py
1/26/19
                                Matni, CS8, Wi19
```

13

## Relational Operators

To check if two objects are equal, we use:

#### == operator

- We can check other types of relationships between two objects:
- < Less than
- <= Less than or equal to
- > Greater than
- >= Greater than or equal to
- != Not equal to

**Q**: All of these produce what kind of data type?

A: Boolean (i.e. True or False)

#### What is the Output of the **print()** statement?

- A. True
- B. False 🛑
- C. 3
- D. Syntax error

1/26/19

## **Logic Operators**

- Logic AND
  - Use in Python: x and y
  - Presents a True output if <u>both</u> x and y are True
- Logic OR
  - Use in Python: x or y
  - Presents a True output if <u>either</u> x and y are True
- Logic NOT
  - Use in Python: not x
  - Presents a **True** output if **x** is **False** (and vice-versa)

## Exercise 1

What is the output of these print() statements?

1/26/19 Matni, CS8, Wi19 17

### Exercise 2

What is the output of these print() statements?

1/26/19 Matni, CS8, Wi19 18

#### Exercise 3

- Write a function, CheckNegInt() that takes in one argument x and returns True if 2 conditions are met:
  - That x is an integer
  - That x is a negative number

```
def CheckNegInt(x):
    c = False
    if (type(x) == int) and (x < 0):
        c = True
    return c</pre>
```

## Controlling the Flow of a Program

- Programs will often need to make decisions on what to continue doing
  - Like coming to a fork in the road...
- We present the algorithm/program with a conditional statement (a.k.a if-then-else)

1/27/19 Matni, CS8, Wi19 20

## Conditional Statements: if and else

Typical Example (NOTE THE INDENTS!!!)

```
x = int(input("Enter any integer: "))
if x >= 0:
    print ("You entered a positive number!")
    print ("Or it could be zero!")
else:
    print ("You entered a negative number!")
```

Let's try it out!

## Conditional Statements: if and else

#### The syntax in Python is:

```
if conditional_statement :
    statement 1
    statement 2
    ...
elif conditional_statement :
    else statements
elif conditional_statement :
    more else statements
else:
    default else statements
```

```
a = int(input("Enter a number: "))
# The above line makes the program
# ask the user for a direct input
# into an integer. More on this later.

if (a < 5):
    print("It's less than five!")

elif (a > 5):
    print("It's more than five!!!")

else:
    print("It's equal to five!!!!")
```

Let's try it out!

#### Conditional Statements ARE Boolean Values

```
a = int(input("Enter a number: "))
# The above line makes the program
# ask the user for a direct input
# into an integer. More on this later.

if (a < 5):
    print("It's less than five!")

elif (a > 5):
    print("It's more than five!!!")

else:
    print("It's equal to five!!!!")
```

## **Nested If-Else Statements**

Think of If-Else as a way to describe "logical branching"

```
What does this do?
a = int(input("What is the cost of item X? "))
b = int(input("Enter (0) for not available, (1) for available "))
if (b == 0):
    print("It doesn't matter what it costs: it's not available!")
else:
                                                        Exercise:
    if (a >= 100):
                                                        What happens if I enter:
        print("That's expensive!")
    else:
                                                        1. 100 for a and 0 for b?
        print("That's not too expensive!")
                                                        2. 200 for a and 1 for b?
                                                        3. 20 for a and 0 for b?
                                                        4. 99 for a and 1 for b?
```

Let's try it out!

#### **YOUR TO-DOs**

- ☐ Finish reading **Chapter 5** 
  - ☐ We'll be discussing loops on Wednesday
- ☐ Start on HW4 (due next MONDAY)
- □ Do Lab3 (lab tomorrow; turn it in by Friday)
- ☐ Don't bike angry!

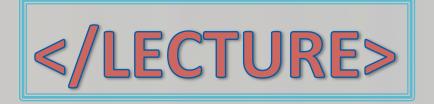